# Zart permutacyjny ˙ **(zart-permutacyjny)**

Limit pamieci: 32 MB Limit czasu: 1.00 s

Andrzej ma permutację. A dokładniej to miał, bo żartowniś Jasio zmazał mu spacje pomiędzy liczbami. Pomóż Andrzejowi odtworzyć permutację.

Napisz program, który: wczyta permutację bez spacji, wyznaczy gdzie powinny pojawić się spacje i wypisze wynik na standardowe wyjście.

## **Wejscie ´**

W pierwszym (i jedynym) wierszu wejścia znajduje się ciąg cyfr – permutacja Andrzeja bez spacji.

### **Wyjscie ´**

W pierwszym (i jedynym) wierszu wyjścia powinna się znaleźć permutacja Andrzeja ze spacjami (pojedynczymi odstępami). Jeśli istnieje wiele rozwiązań, wypisz dowolne z nich.

#### **Ograniczenia**

Długość ciągu wejściowego nie przekracza 256 znaków.

### **Przykład**

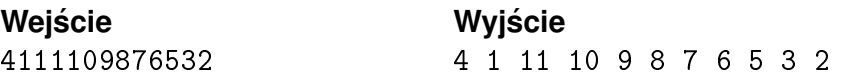